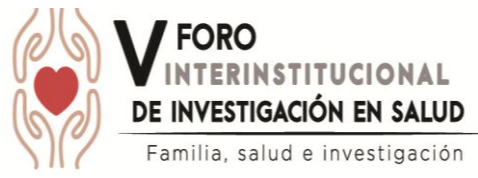

## **Taller ELABORACIÓN DEL CARTEL CIENTÍFICO**

**Coordina.** Dr. en E. Luis Sandoval Jurado. Investigador Asociado A. IMSS.

**Dirigido a:** Personal del área de la salud interesado en generar un producto de difusión científica **Objetivo:** Desarrollar y estructurar el manuscrito para la elaboración de un cartel científico **Lugar:** Universidad La Salle de 9 a 13 hrs. Edificio "E" Aula 306 **Fecha:** 22 Septiembre 2017

**Requisito:** Traer documento de investigación para elaboración de cartel en formato Word Cupo Máximo: 35 Participantes

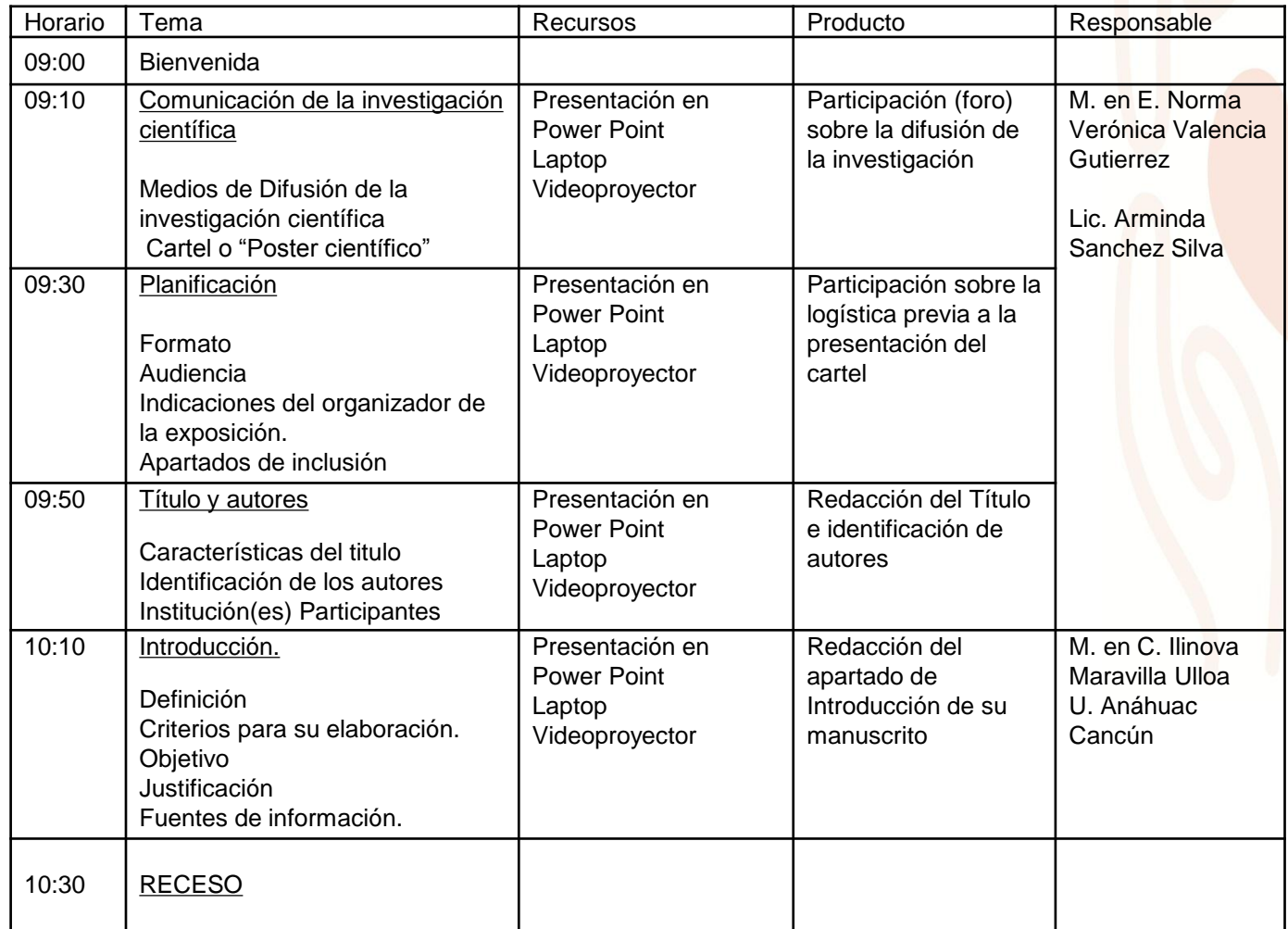

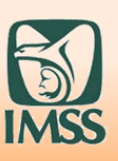

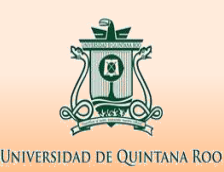

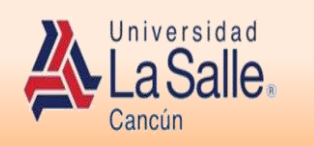

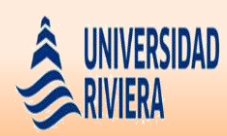

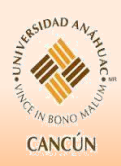

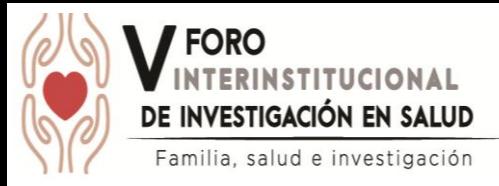

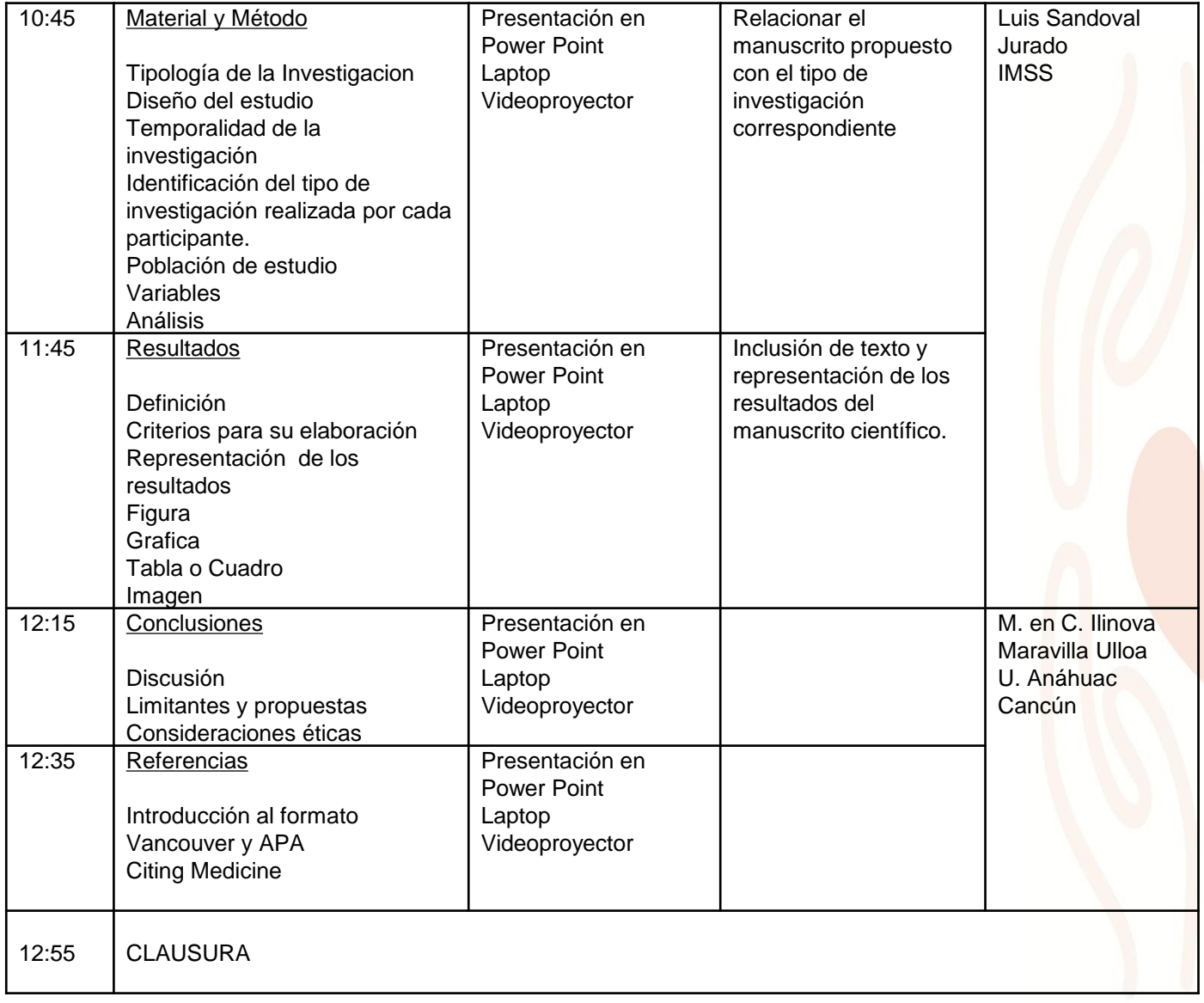

**Inscripción**: <https://docs.google.com/forms/d/e/1FAIpQLSfycqWzCkgZQGtiC0MNJRIs8GIbwb7VwatFcc6nWSCtILb44g/viewform>

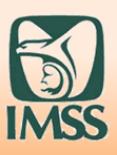

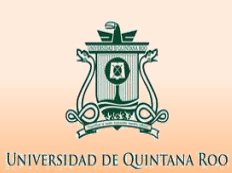

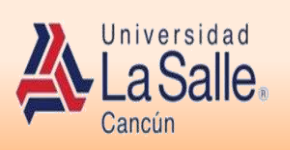

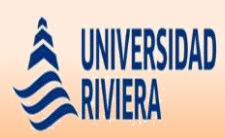

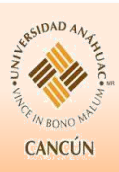